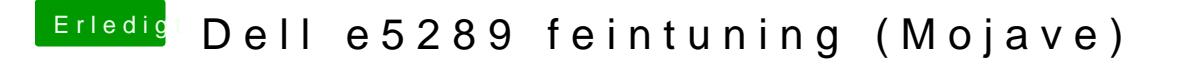

Beitrag von griven vom 27. November 2018, 21:17

Eigentlich braucht dein BT keinen Injector oder FW Loader oder ähnliches ohne irgendwelches zutun und das war es auch was ich Dir sagen wollte...